# Embedded Motion Control 2012 PC Configuration and Tools

Sjoerd van den Dries

April 23, 2012

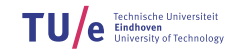

- $\blacktriangleright$  Ubuntu
- $\triangleright$  C++
- $\triangleright$  Robot Operating System (ROS)
- $\blacktriangleright$  Eclipse
- $\triangleright$  Subversion (SVN)
- $\blacktriangleright$  Wiki

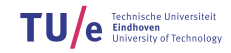

- $\blacktriangleright$  Linux-based operating system
- $\triangleright$  Use version 10.04 (Long Term Support release)
- $\rightarrow$  32- and 64-bit
- Easy dual boot installation with  $e.g.,$  Windows
- Download: www.ubuntu.com
	- Any problems?  $\rightarrow$  Check the wiki.
	- No info?  $\rightarrow$  Ask the ICT Servicedesk or mail us.

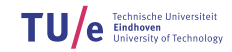

## C++ and ROS

#### $\cdot$  C++

- Programming language
- Object-oriented C
- Many good tutorials available, e.g.:
	- http://www.cplusplus.com/doc/tutorial

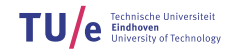

## $C_{++}$  and ROS

#### $\cdot$  C++

- Programming language
- Object-oriented C
- Many good tutorials available, e.g.:
	- http://www.cplusplus.com/doc/tutorial

#### $\blacktriangleright$  ROS

- Robot Operating System
- Open-source software framework
- Communication and management, libraries
- Different languages:  $C_{++}$ , Python, Java, Lisp, Prolog, ...

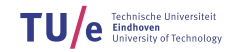

- Integrated Development Environment
- Developed for Java, but extended to  $C_{++}$ , Python, ...
- ▶ Many advantages over 'simple editors':
	- Syntax highlighting
	- Auto-completion
	- Visual compiler feedback
	- Project management
	- Content assist
	- ...

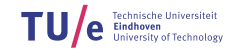

- $\blacktriangleright$  Version Control System:
	- 'Manages files and directories, and the changes made to them, over time'
- $\blacktriangleright$  Use to store and maintain your code on the server
- $\triangleright$  Basic commands:
	- svn checkout <URL>
	- svn add <FILENAME / DIRECTORY>
	- svn commit -m '...message...'
	- svn status

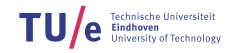

/department of mechanical engineering

6/8

## Wiki

#### $\blacktriangleright$  FMC Wiki:

- http://cstwiki.wtb.tue.nl /index.php?title=Embedded\_Motion\_Control
- Info on practical assignment, installation, getting started
- Log-in: student account

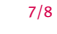

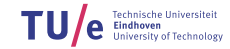

## Wiki

#### $\blacktriangleright$  FMC Wiki:

- http://cstwiki.wtb.tue.nl /index.php?title=Embedded\_Motion\_Control
- Info on practical assignment, installation, getting started
- Log-in: student account
- $\triangleright$  Group pages on EMC Wiki:
	- Each group its own page
	- Update at least weekly

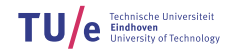

## Wiki

#### $\blacktriangleright$  FMC Wiki:

- http://cstwiki.wtb.tue.nl /index.php?title=Embedded\_Motion\_Control
- Info on practical assignment, installation, getting started
- Log-in: student account
- $\triangleright$  Group pages on EMC Wiki:
	- Each group its own page
	- Update at least weekly
- **D** Overall use:
	- Everyone can edit
	- If you see a mistake: correct it
	- If you had a problem and know how to fix it: add it

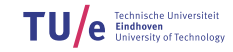

### Questions?

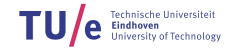